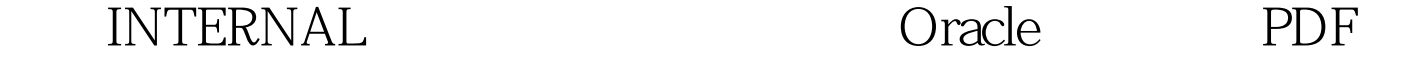

https://www.100test.com/kao\_ti2020/645/2021\_2022\_\_E4\_BD\_A0\_ E7\_9A\_84INTE\_c102\_645024.htm "mkhgigh"> INTERNAL

## $O$ racle  $O$ INTERNAL SYSDBA SYSOPER Oracle

的身份验证或使用Oracle数据库的密码文件进行身份验证。

Oracle INTERNAL SYS

ORACLE\_HOME\_\_DATABASE Oracle Instance Manager ORACLE\_HOME \_DATABASE PWDSID.ORA, SID coracle and  $\alpha$  is a set of  $\alpha$  and  $\alpha$  and  $\alpha$ ,俺就在密码文件上下手了:) "开始""运行",输入

orapwd file=d:\Oracle\Ora81\DATABASE\PWDnewfile password=NEWPSW entries=5"搞定:) 命令格式如下: C: \ &gt.ORAPWD FILE=< FILENAME > PASSWORD =< PASSWORD ENTRIES= FILENAME PASSWORD: INTERNAL SYS MAX\_USERS SYSDBA SYSOPER

REMOTE\_LOGIN\_PASSWORDFILE  $100Test$ www.100test.com